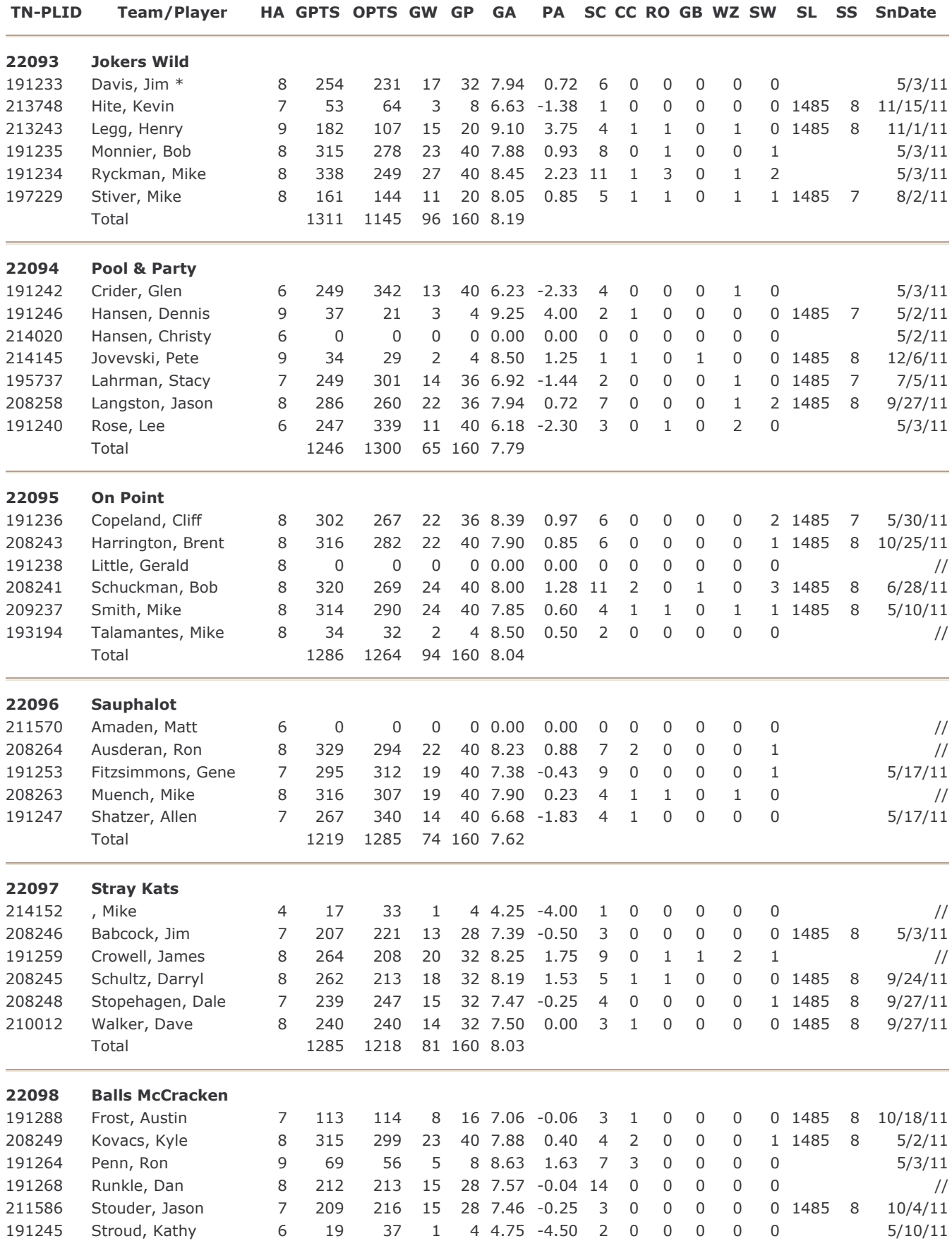

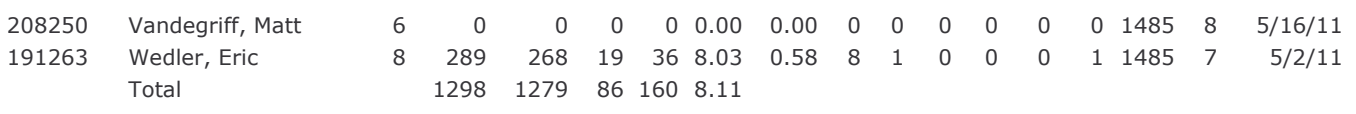

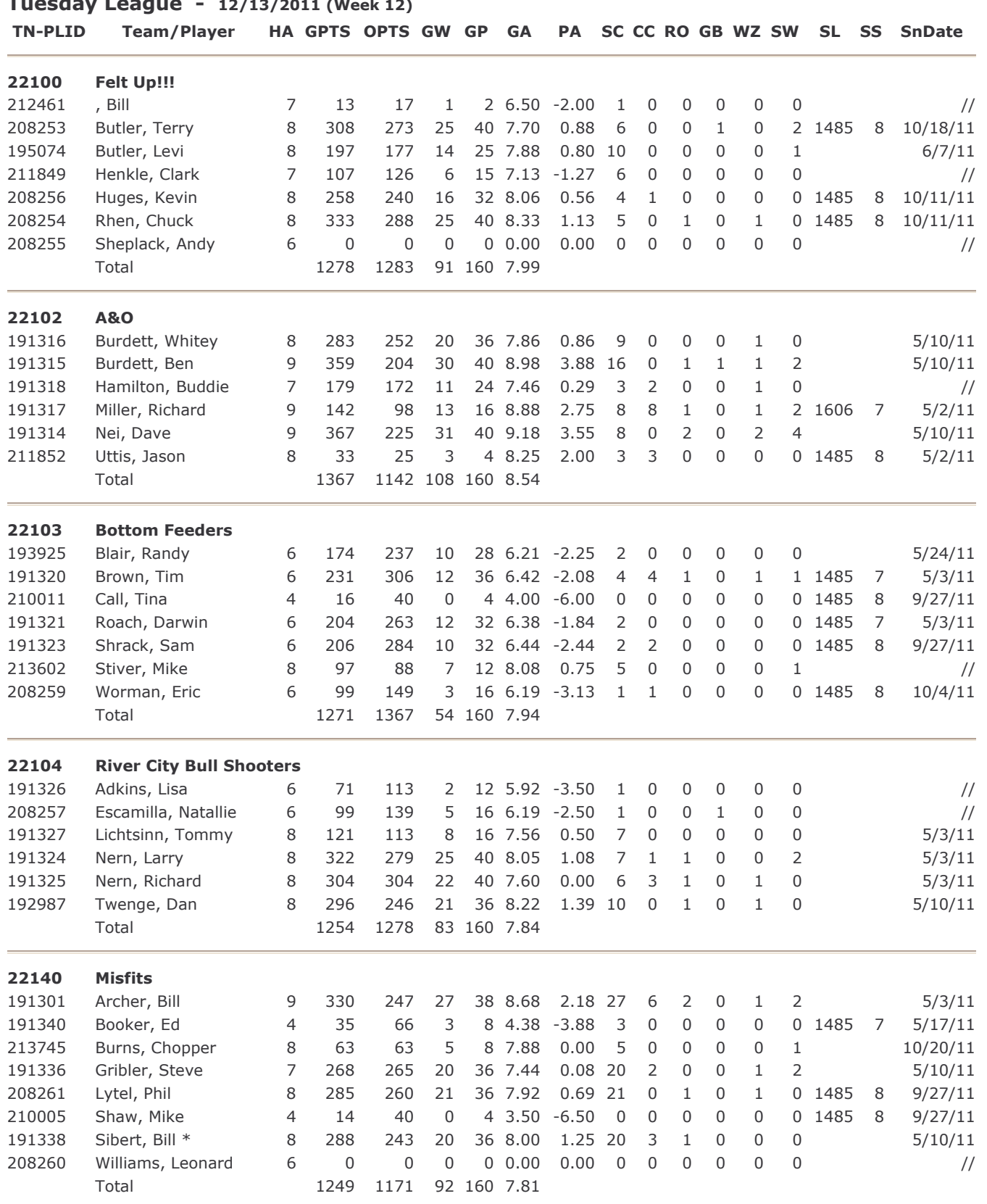

## Tuesday League - 12/13/2011 (Week 12)

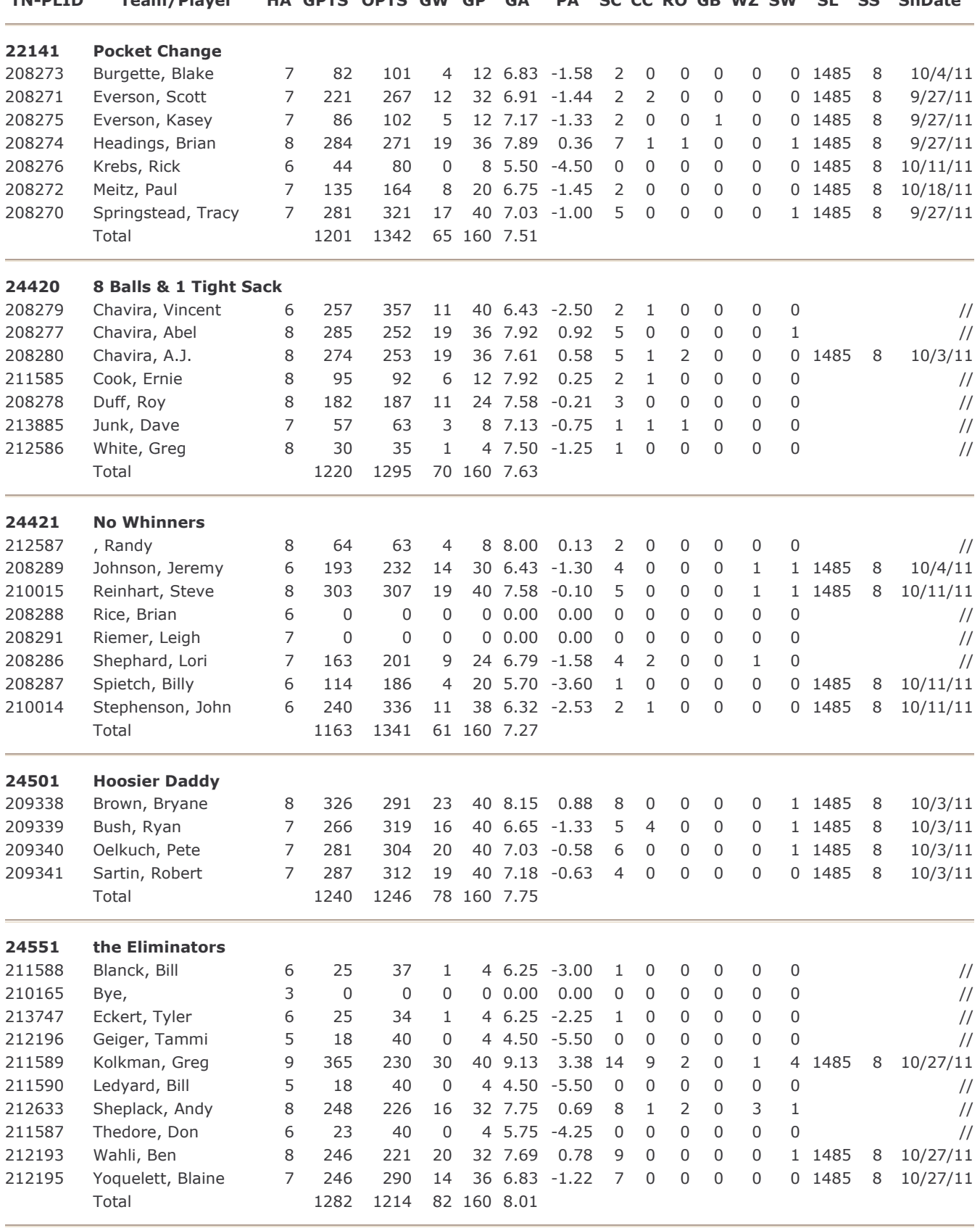

## Tuesday League - 12/13/2011 (Week 12)

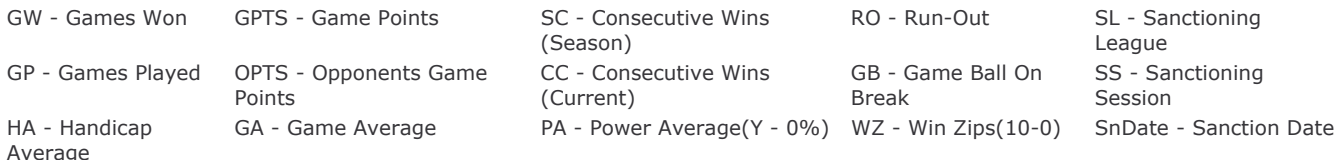

SW - Sweeps